# Package 'survAH'

January 17, 2023

Type Package

Title Survival Data Analysis using Average Hazard

Version 1.0.0

Date 2023-01-16

Description Performs two-

sample comparisons based on average hazard with survival weight (AHSW) or general censoringfree incidence rate (CFIR) proposed by Uno and Horiguchi (2023) [<doi:10.1002/sim.9651>](https://doi.org/10.1002/sim.9651).

License GPL-2

**Depends** survival,  $R$  ( $>= 2.10$ )

Encoding UTF-8

LazyData true

RoxygenNote 7.2.1

Suggests knitr, rmarkdown

VignetteBuilder knitr

NeedsCompilation no

Author Hajime Uno [aut] (<<https://orcid.org/0000-0003-0622-8471>>), Miki Horiguchi [aut, cre] (<<https://orcid.org/0000-0002-9800-1954>>)

Maintainer Miki Horiguchi <horiguchimiki@gmail.com>

Repository CRAN

Date/Publication 2023-01-17 17:30:02 UTC

# R topics documented:

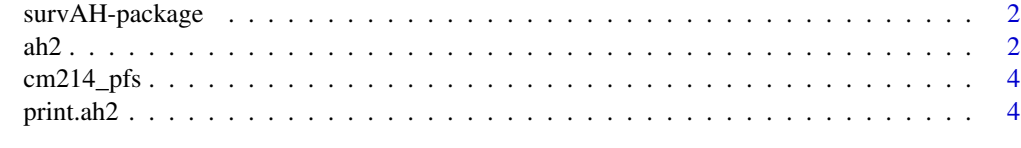

**Index** [6](#page-5-0) **6** 

#### Description

The survAH package performs two-sample comparisons based on average hazard with survival weight (AHSW) or general censoring-free incidence rate (CFIR) proposed by Uno and Horiguchi (2023) <doi:10.1002/sim.9651>.

#### Author(s)

Hajime Uno, Miki Horiguchi

#### References

Uno H and Horiguchi M. Ratio and difference of average hazard with survival weight: new measures to quantify survival benefit of new therapy. Statistics in Medicine. 2023;1-17. <doi:10.1002/sim.9651>

#### See Also

survival survRM2 surv2sampleComp

ah2 *Two-Sample Comparison of Average Hazard*

#### Description

The ah2 function performs two-sample comparisons using the average hazard (AH) as a summary measure of the survival time distribution. Two kinds of between-group contrast metrics, the ratio of AH (RAH) and the difference in AH (DAH), are calculated.

#### Usage

ah2(time, status, arm, tau=NULL, conf.int=0.95)

#### Arguments

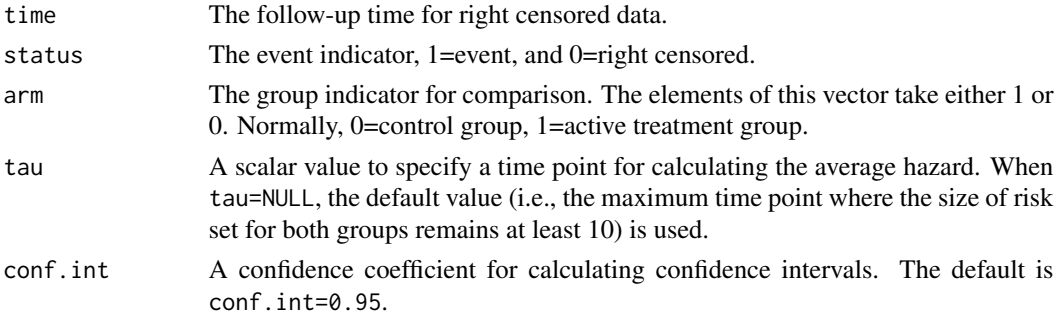

#### Details

The function provides the AH for each of the two groups, the absolute difference and the absolute ratio of AH (DAH and RAH) between the two groups, and the corresponding confidence intervals. It also calculates p-values for the two-sided tests based on the RAH and DAH.

#### Value

an object of class ah2.

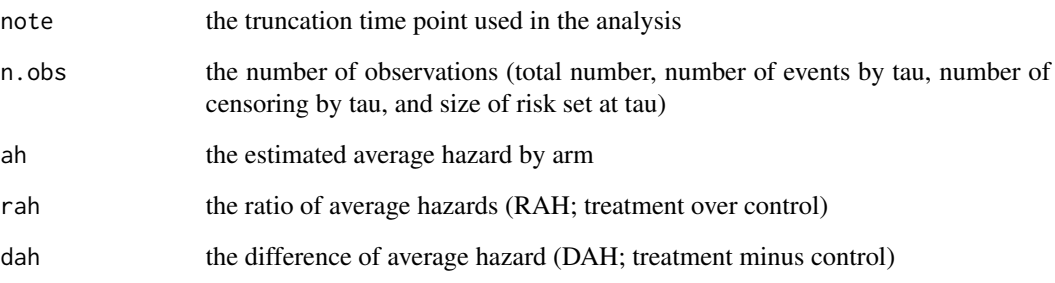

#### Author(s)

Hajime Uno, Miki Horiguchi

#### References

Horiguchi M and Uno H. Ratio and difference of average hazard with survival weight: new measures to quantify survival benefit of new therapy. Statistics in Medicine. 2023;1-17. <doi:10.1002/sim.9651>

#### Examples

```
#====================================================================
# cm214_pfs: The sample reconstructed data of the CheckMate214 study.
# The code below reproduces the results reported by
# Uno and Horiguchi (StatMed; 2023) in Table 6.
#====================================================================
D = cm214_pfs
time = D$time
status = D$status
arm = D$armtau = 21a = ah2(time=time, status=status, arm=arm, tau=tau, conf.int=0.95)
print(a, digits=3)
```
 $ah2$  3

<span id="page-3-0"></span>

#### Description

The progression-free survival data reconstructed from the publication of the CheckMate214 study.

#### Usage

data(cm214\_pfs)

#### Format

A dataset containing 3 columns:

time the time-to-event variable (the time unit is month)

status the event indicator (1=event, 0=censor)

arm the treatment indicator (1=treatment, 0=control)

#### Details

This is a reconstructed patient-level data from the results reported by Motzer et al.(2018) <doi:10.1056/NEJMoa1712126>. The data consists of 847 patients with previously untreated clear-cell advanced renal-cell carcinoma; 425 for the nivolumab plus ipilimumab group (treatment) and 422 for the sunitinib group (control).

#### Source

Motzer RJ, Tannir NM, McDermott DF, et al. Nivolumab plus ipilimumab versus sunitinib in advanced renal-cell carcinoma. New England Journal of Medicine. 2018;378(14):1277–1290. <doi:10.1056/NEJMoa1712126> Guyot P, Ades AE, Ouwens MJ, Welton NJ. Enhanced secondary analysis of survival data: reconstructing the data from published Kaplan-Meier survival curves. BMC Med Res Methodol. 2012;12(1):9. <doi:10.1186/1471-2288-12-9>

print.ah2 *print.ah2*

#### **Description**

S3 method for class 'ah2'

#### Usage

## S3 method for class 'ah2'  $print(x, \text{ digits=}3, \ldots)$ 

#### print.ah2 5

## Arguments

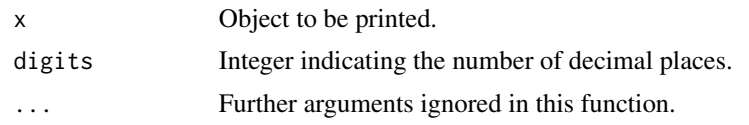

## Value

returns summary output for class 'ah2'

# <span id="page-5-0"></span>Index

∗ datasets cm214\_pfs, [4](#page-3-0) ah2, [2](#page-1-0)

cm214\_pfs, [4](#page-3-0)

print.ah2, [4](#page-3-0)

survAH-package, [2](#page-1-0)